### Neuer Internetauftritt FDP-Kreisverband Soest Bedienungsanleitung News

#### **Kreisverband Soest**

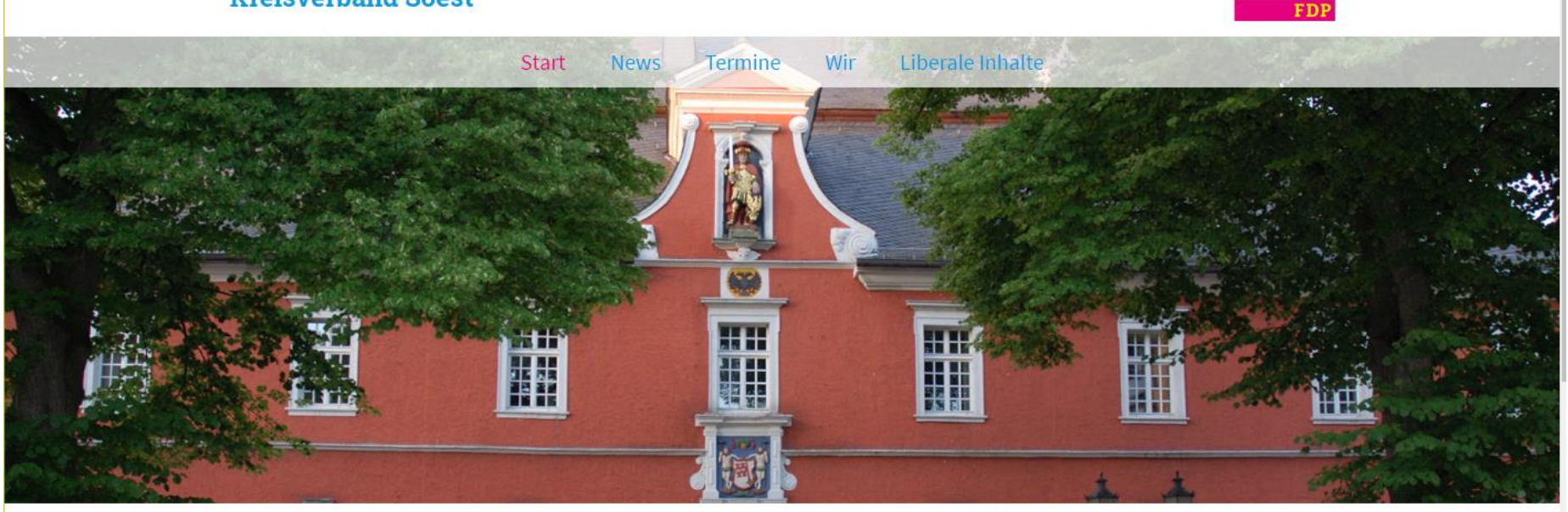

## Die Freien Demokraten im Kreis Soest

Mehr Chancen durch mehr Freiheit

Offenheit für Fortschritt - Liebe zur Freiheit - Faire Spielregeln.

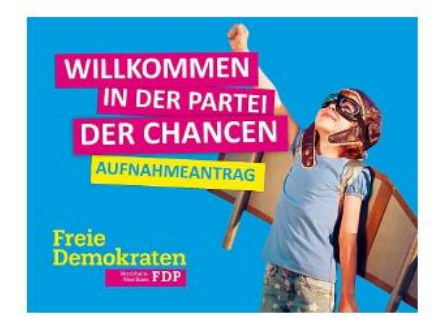

Freie<br>Demokraten

#### **Wichtige Hinweise**

1

### **Wichtige Hinweise:**

- **Wir haben für alle Ortsverbände einen einheitlichen Internetauftritt geschaffen.**
- **Das generelle Layout ist für alle Ortsverbände gleich.**
	- **Wenn die Ortsverbände Landschaftsfoto aus ihrer Stadt/Gemeinde geschickt haben, werden diese auf der Seite des Ortsverbandes angezeigt.**
- **Änderungen am Layout können von den Ortsverbänden nicht durchgeführt werden.**
	- Deshalb ist die Funktion "ADMIN" und "DESIGN" nicht nutzbar.
- **Eine Bitte:**
	- **Versuchen Sie nicht irgendwelche Änderungen am Layout durchzuführen!**
	- **Bei wichtigen Änderungen wenden Sie sich an den Internetverantwortlichen des Kreisverbandes.**
		- **Zurzeit: Günter Münzberger [Tel:02941-2049537](tel:02941-2049537) Email: [guenter.muenzberger@t-online.de](mailto:guenter.muenzberger@t-online.de)**

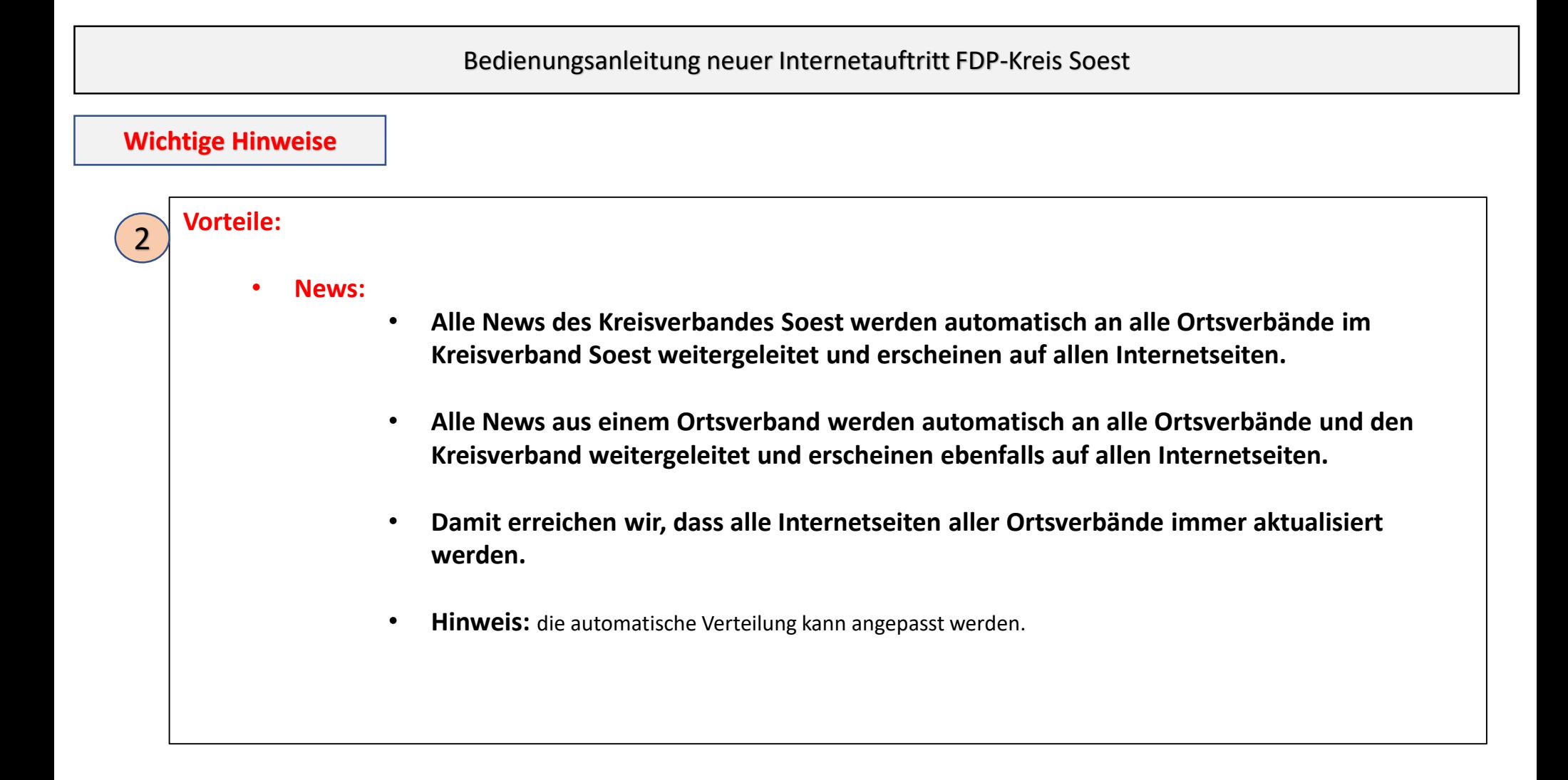

### **Erfolgreiche Anmeldung**

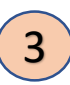

**Nach erfolgreicher Anmeldung erscheint folgende Anzeige:** 

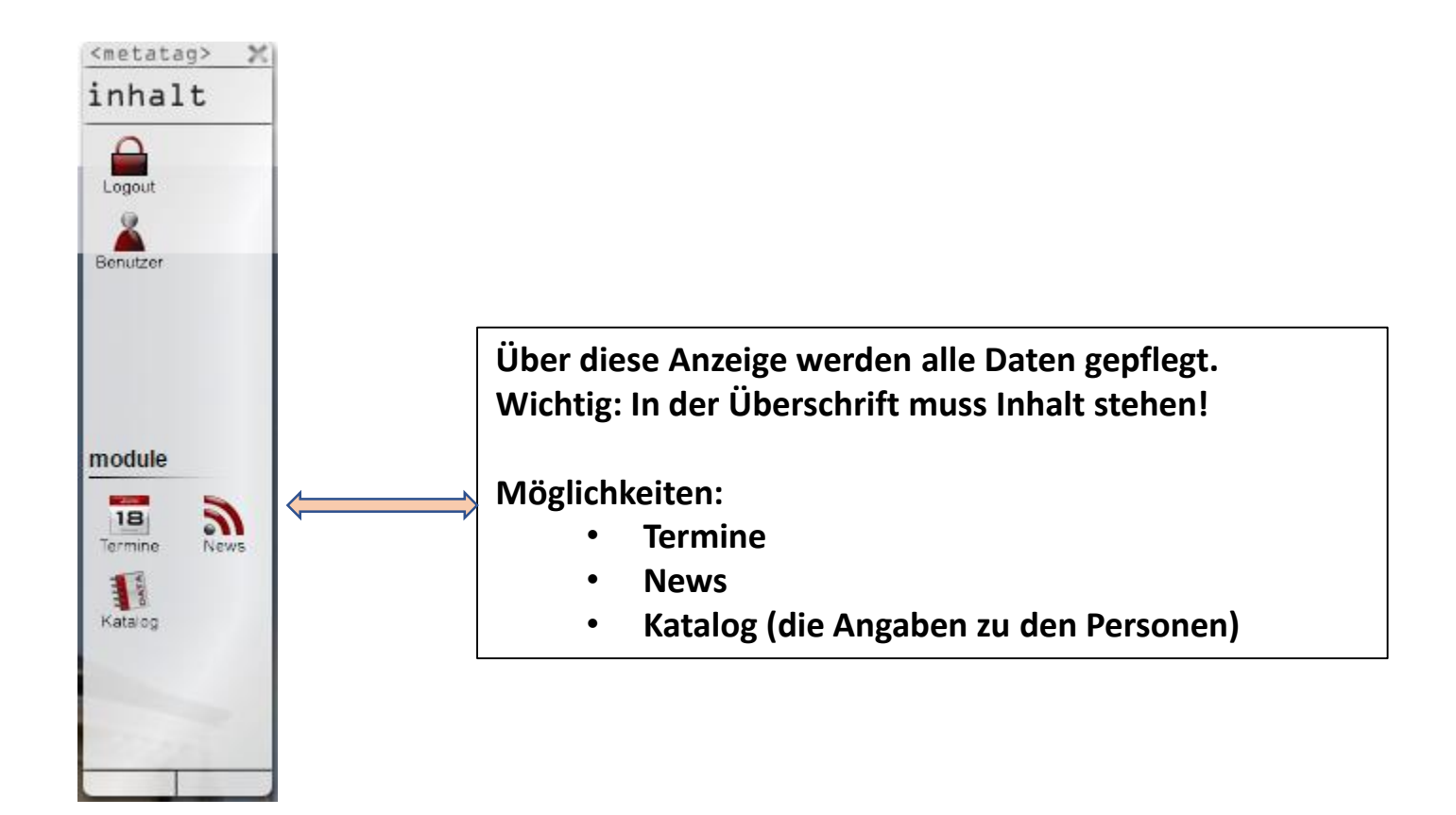

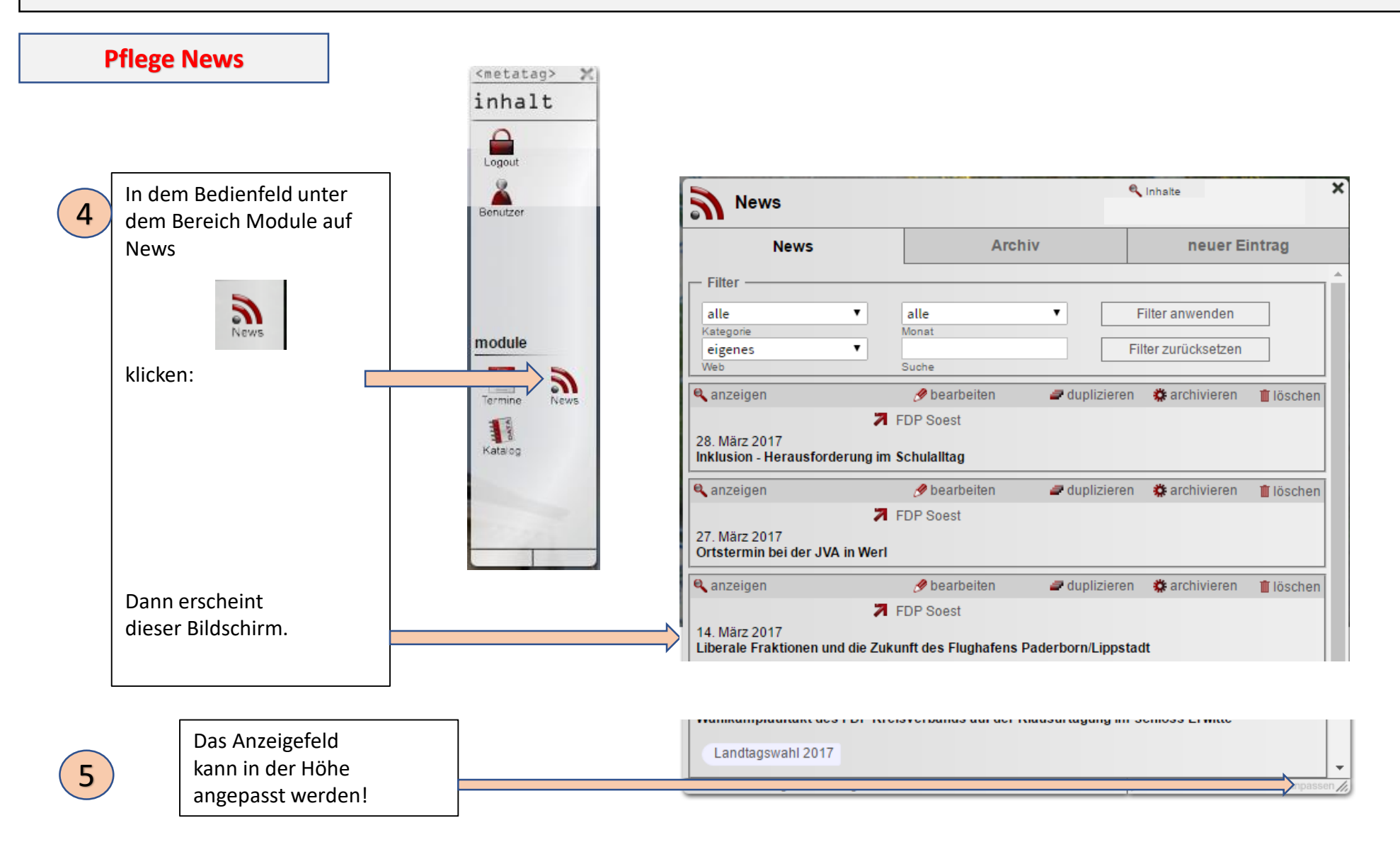

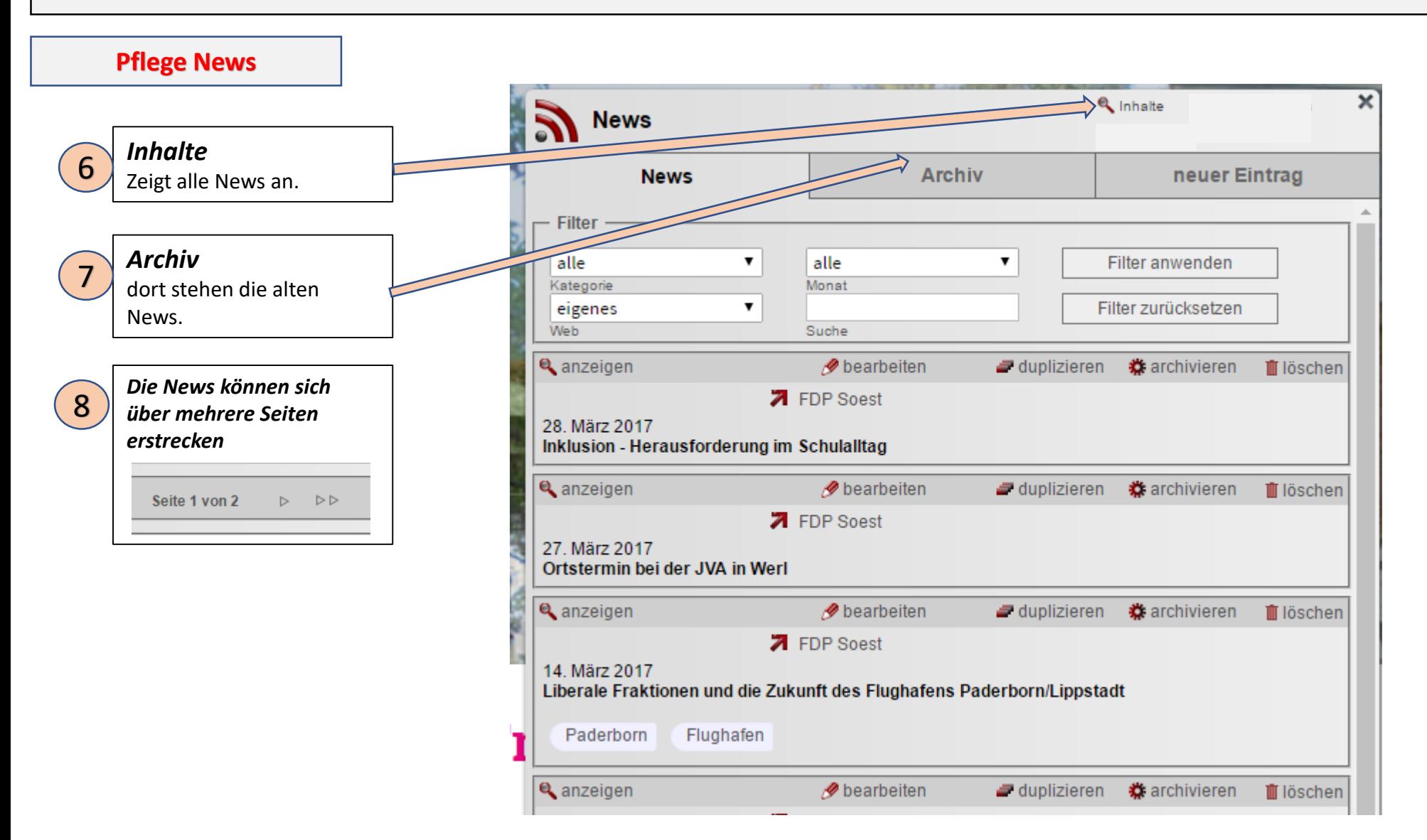

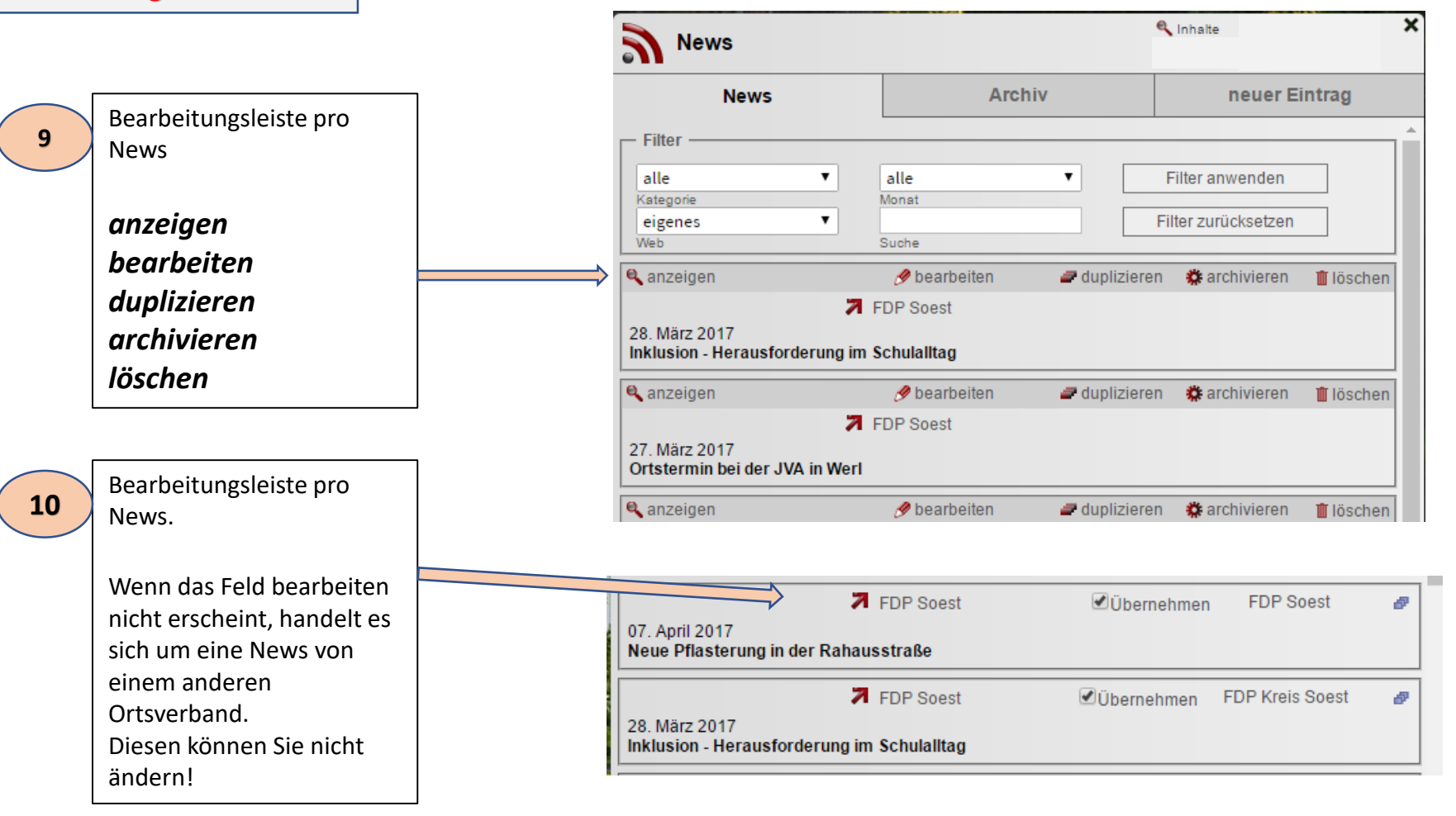

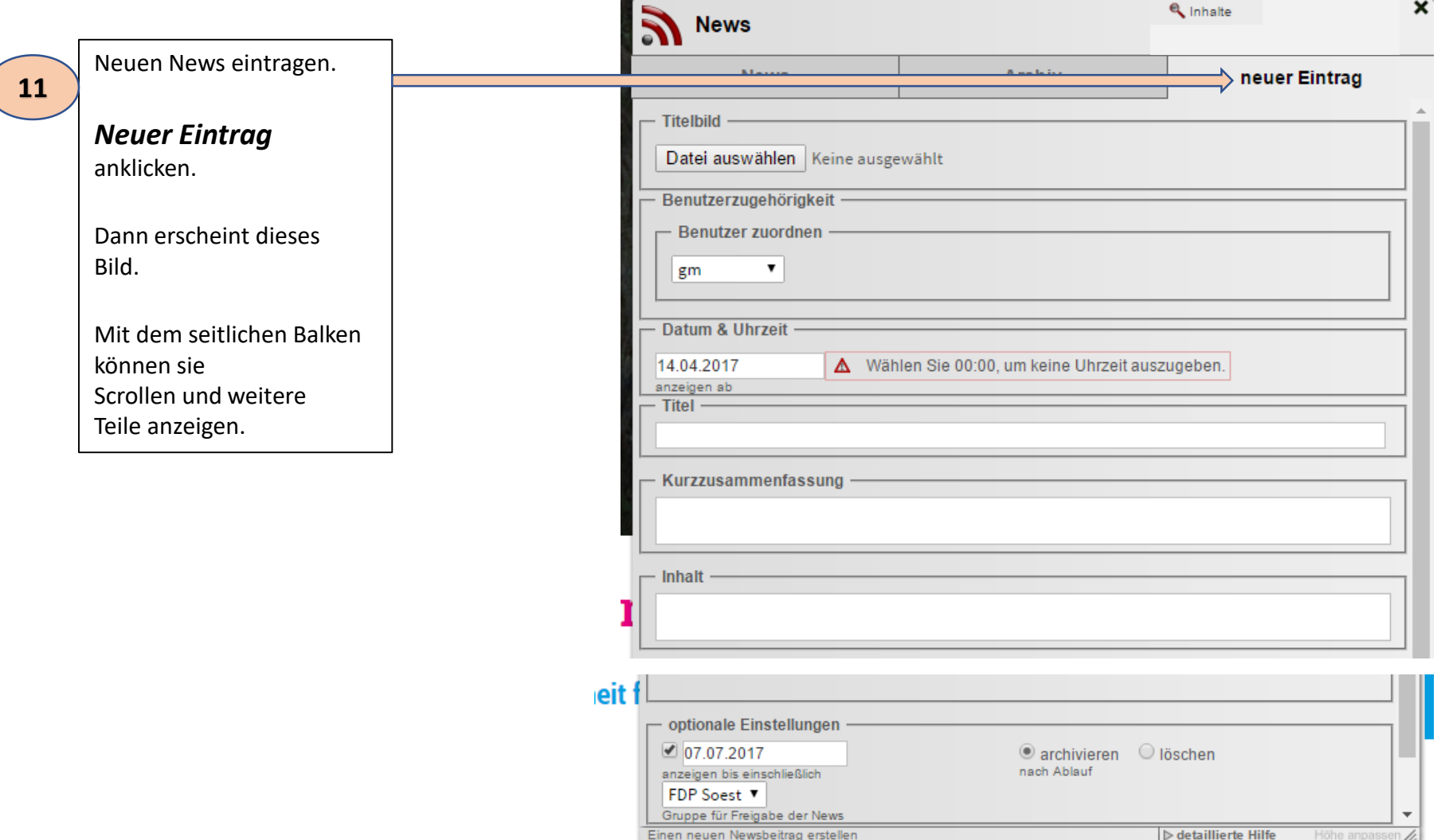

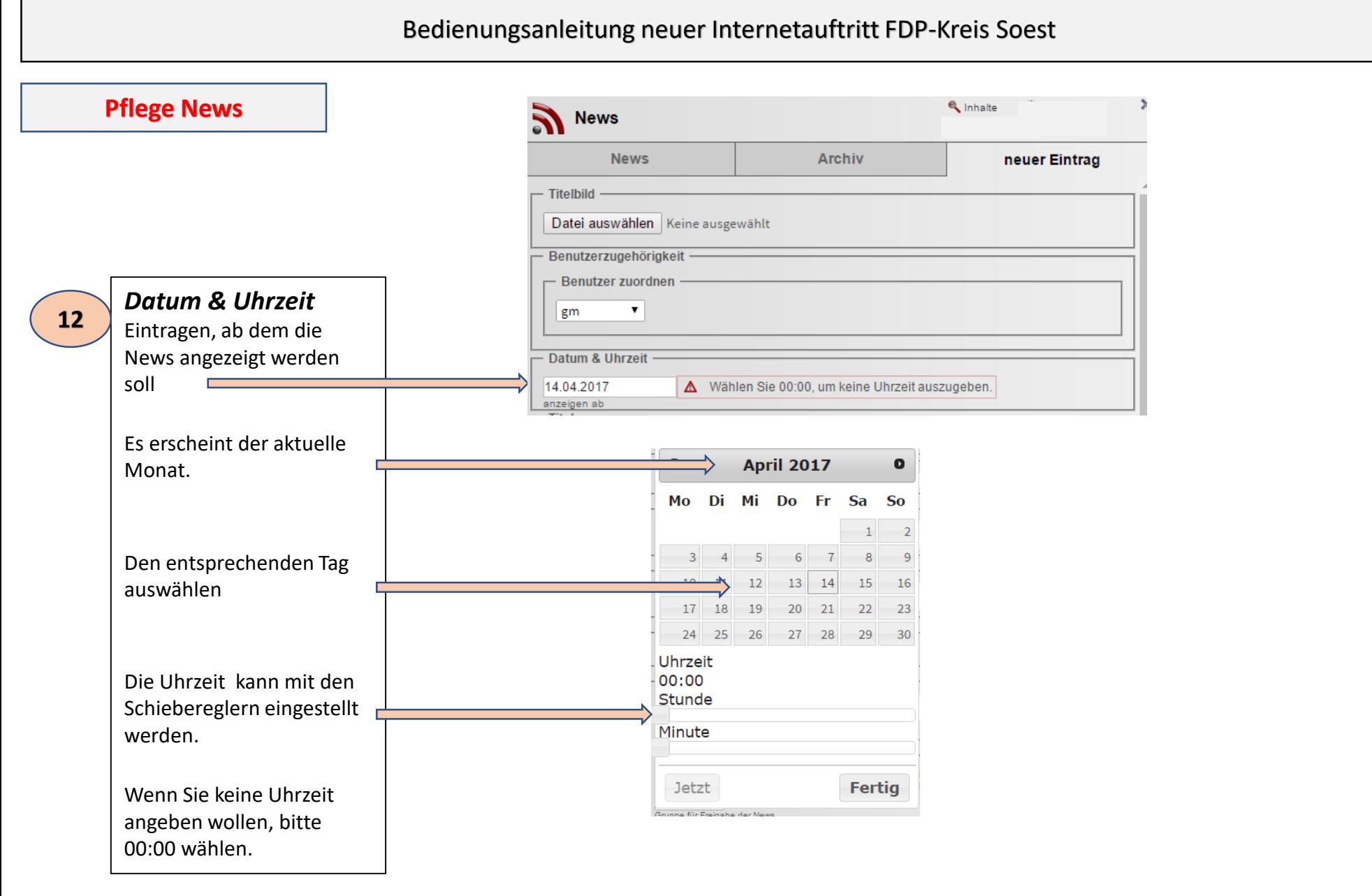

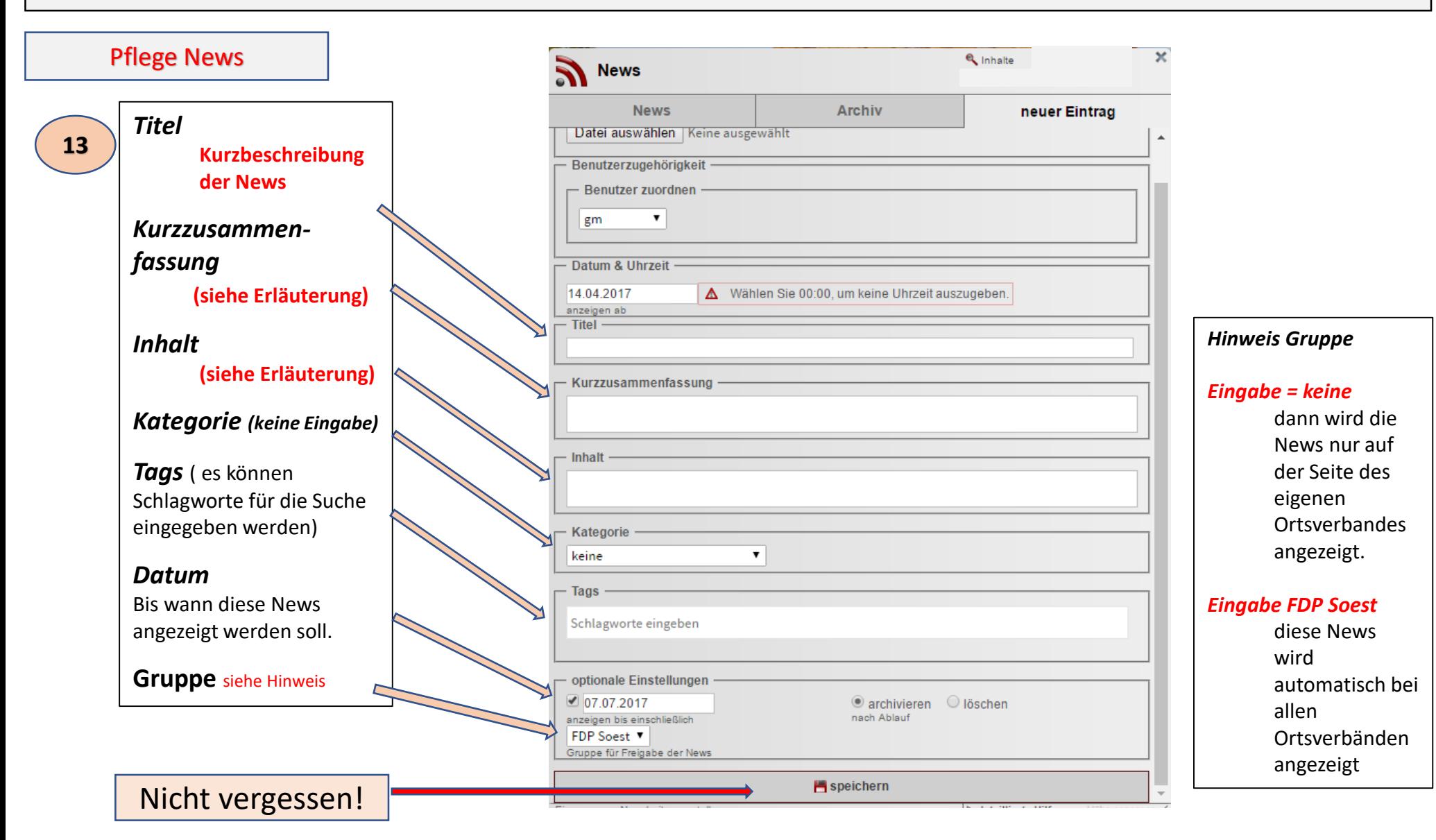

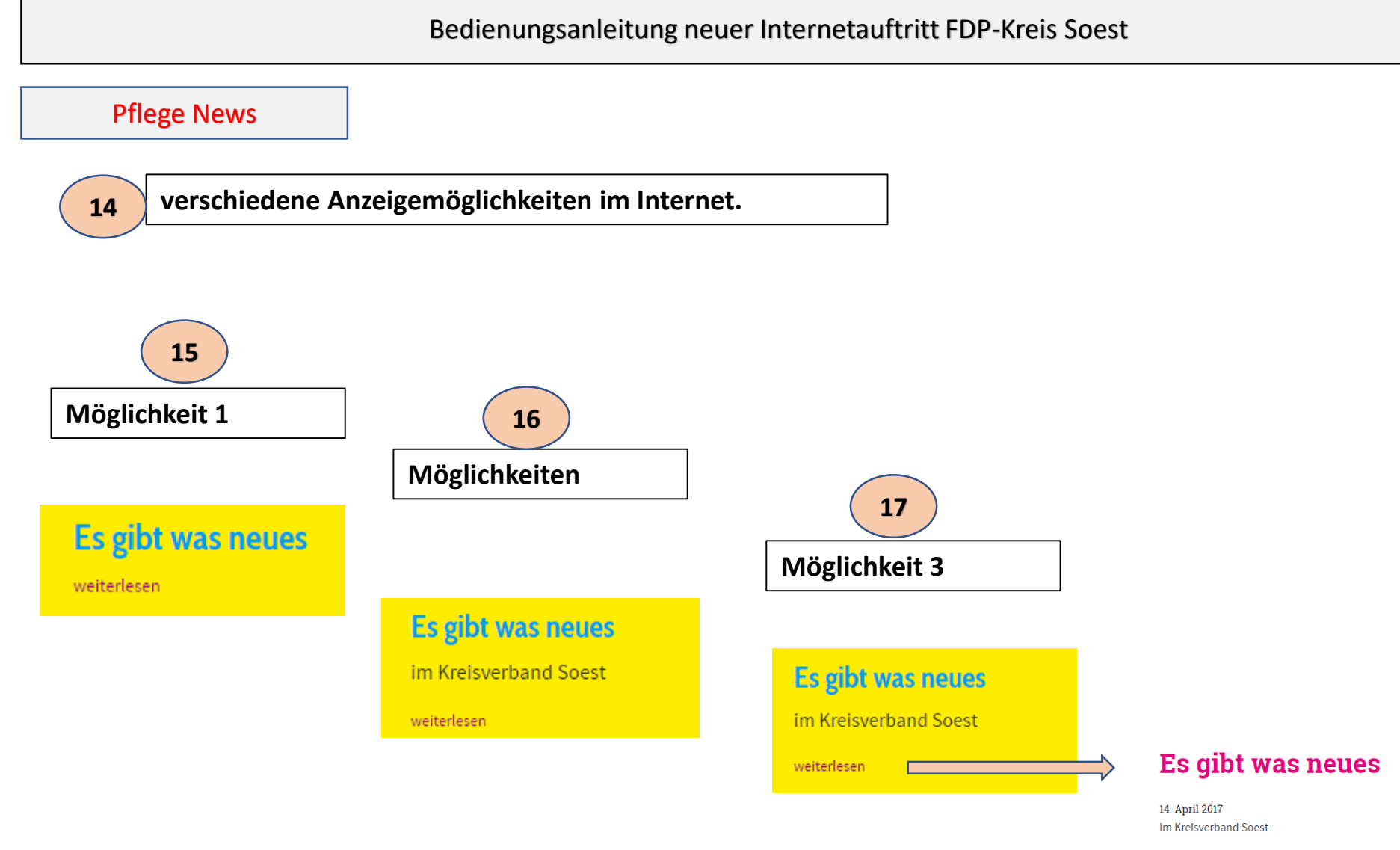

dies ist ein Musterbeispiel für eine umfangreichere Beschreibung. kkkkkkkkk

uuu

zurück

### Pflege News

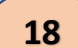

**18 verschiedenen Anzeigemöglichkeiten im Internet.** 

# **Möglichkeit 4 19**

### Es gibt was neues

14. April 2017

Dokument

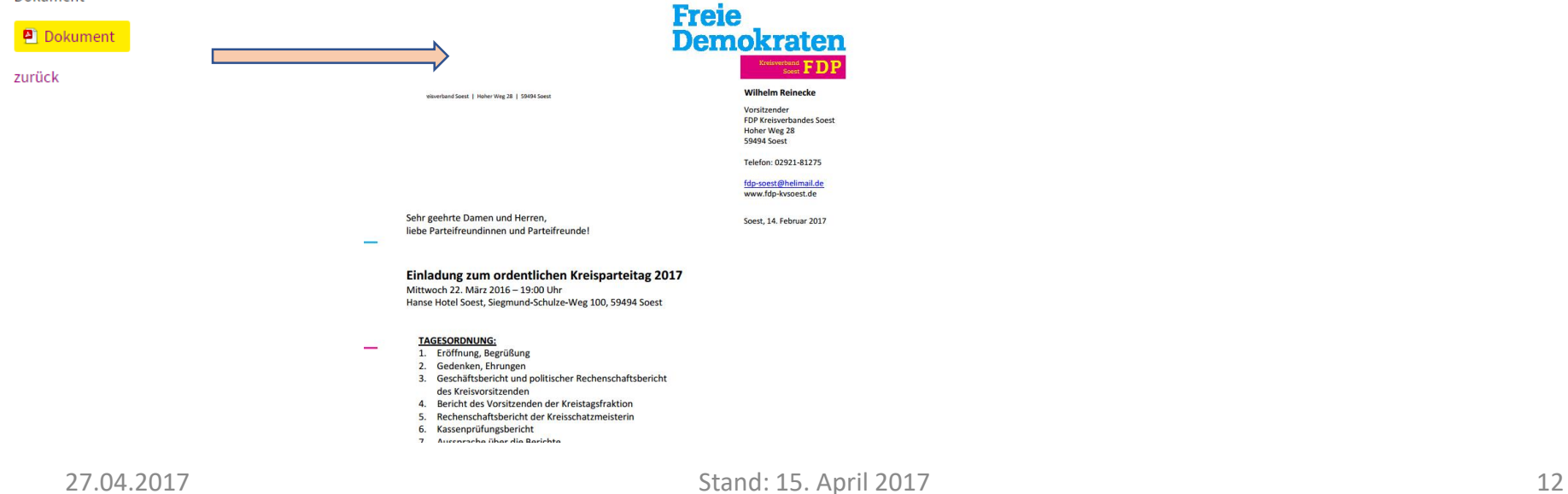

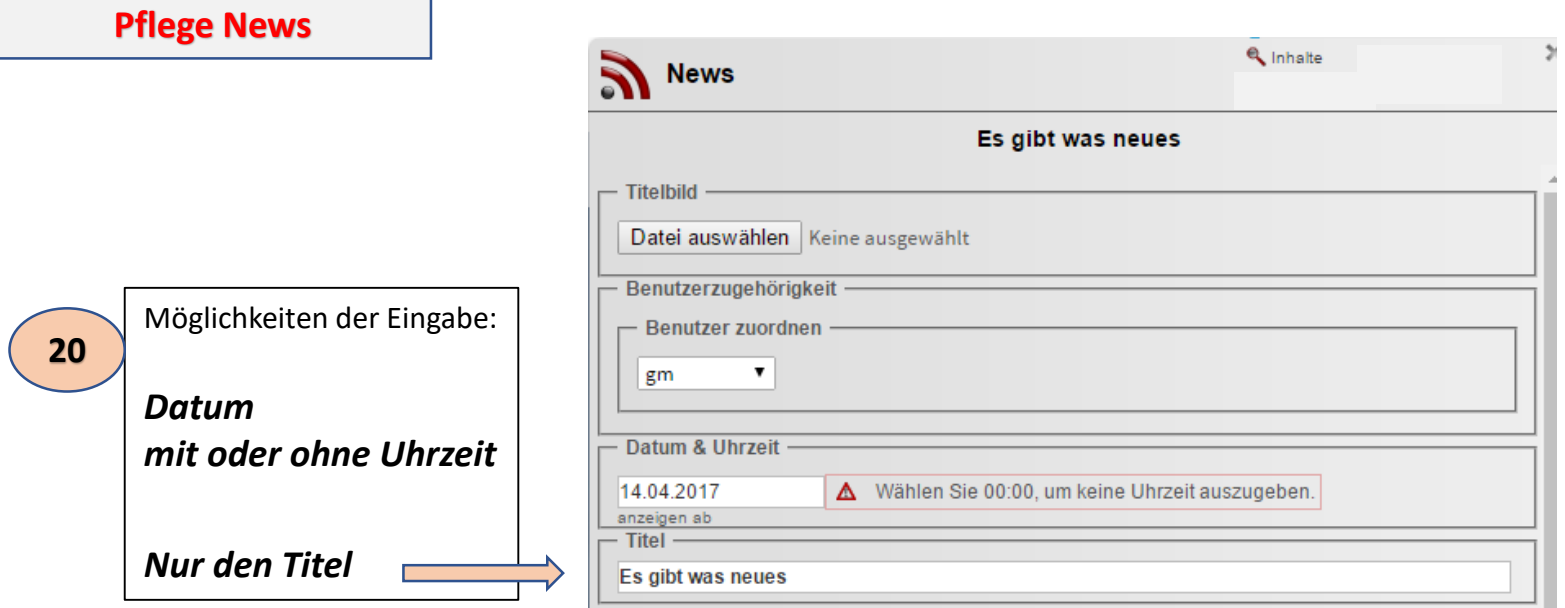

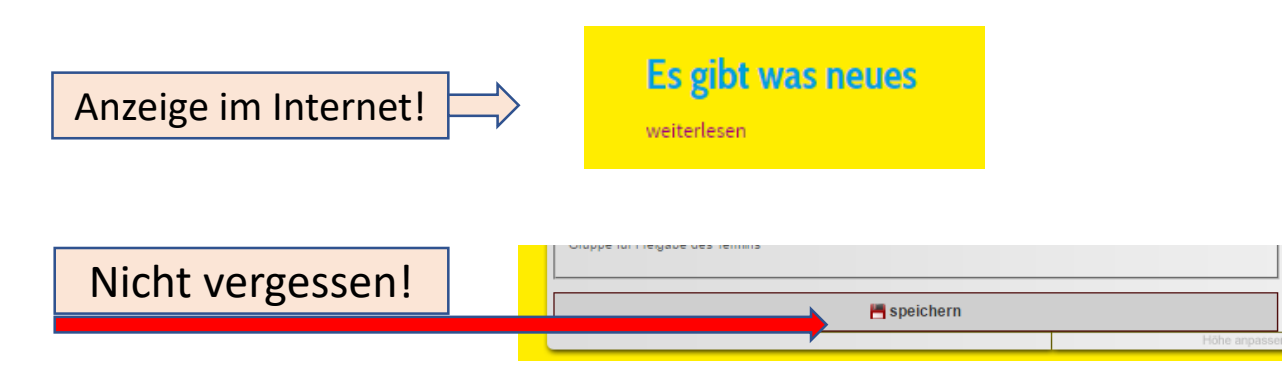

### **Pflege News**

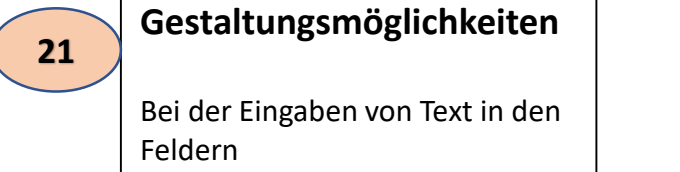

### *Kurzzusammenfassung und Inhalt*

Erscheint im Hintergrund Folgende Anzeige

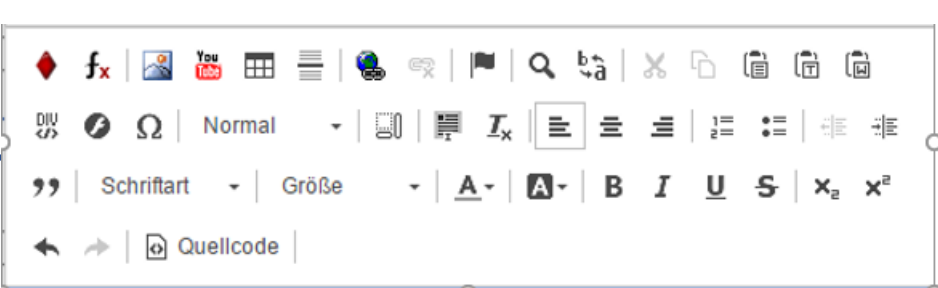

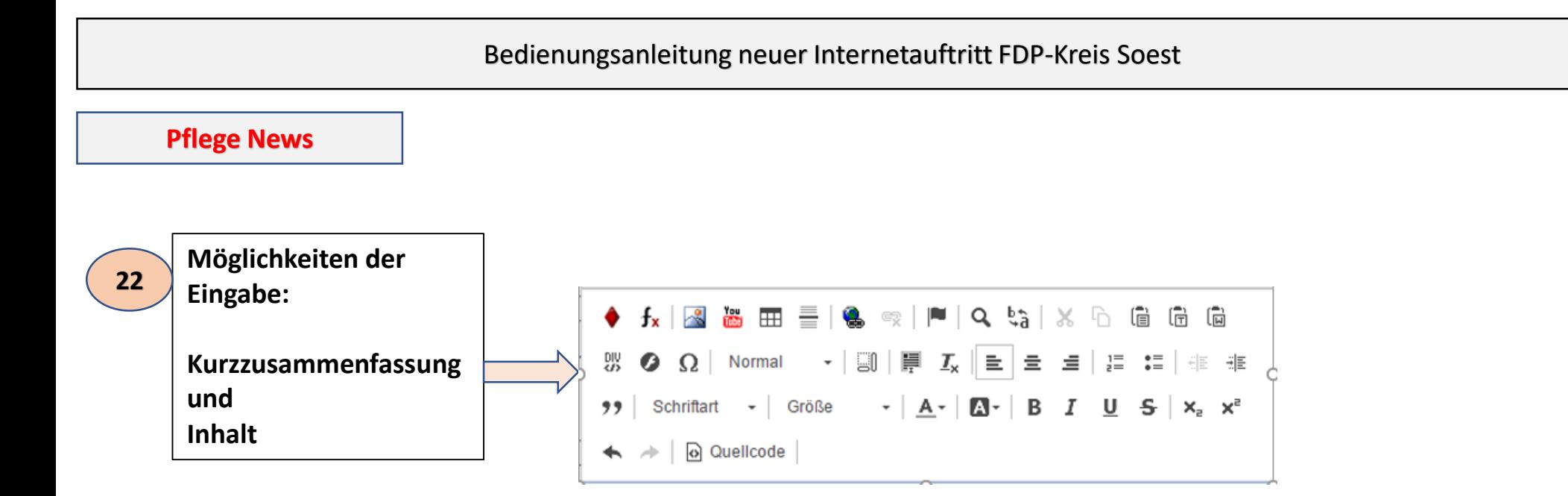

Damit haben Sie für die Texte umfangreiche Gestaltungsmöglichkeiten.

Bitte gehen Sie sehr vorsichtig mit der Nutzung dieser vielen Möglichkeiten um.

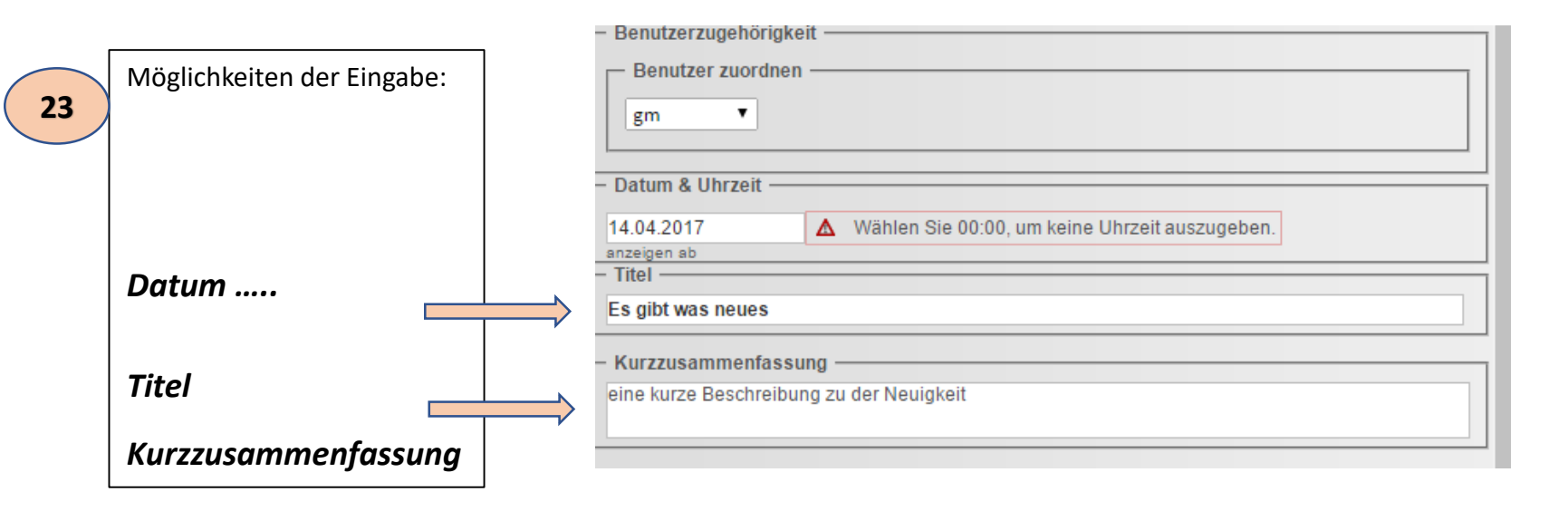

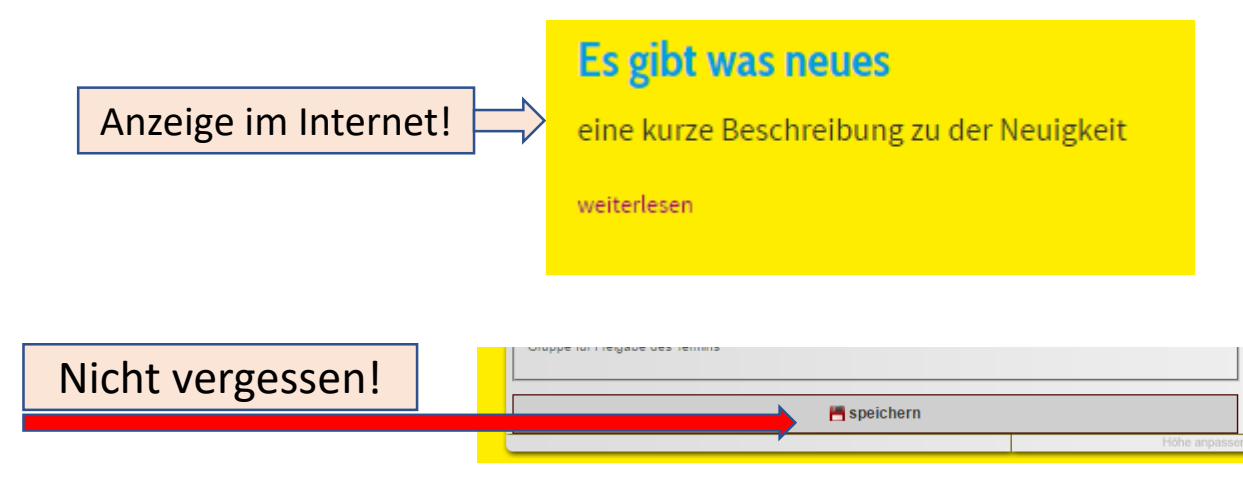

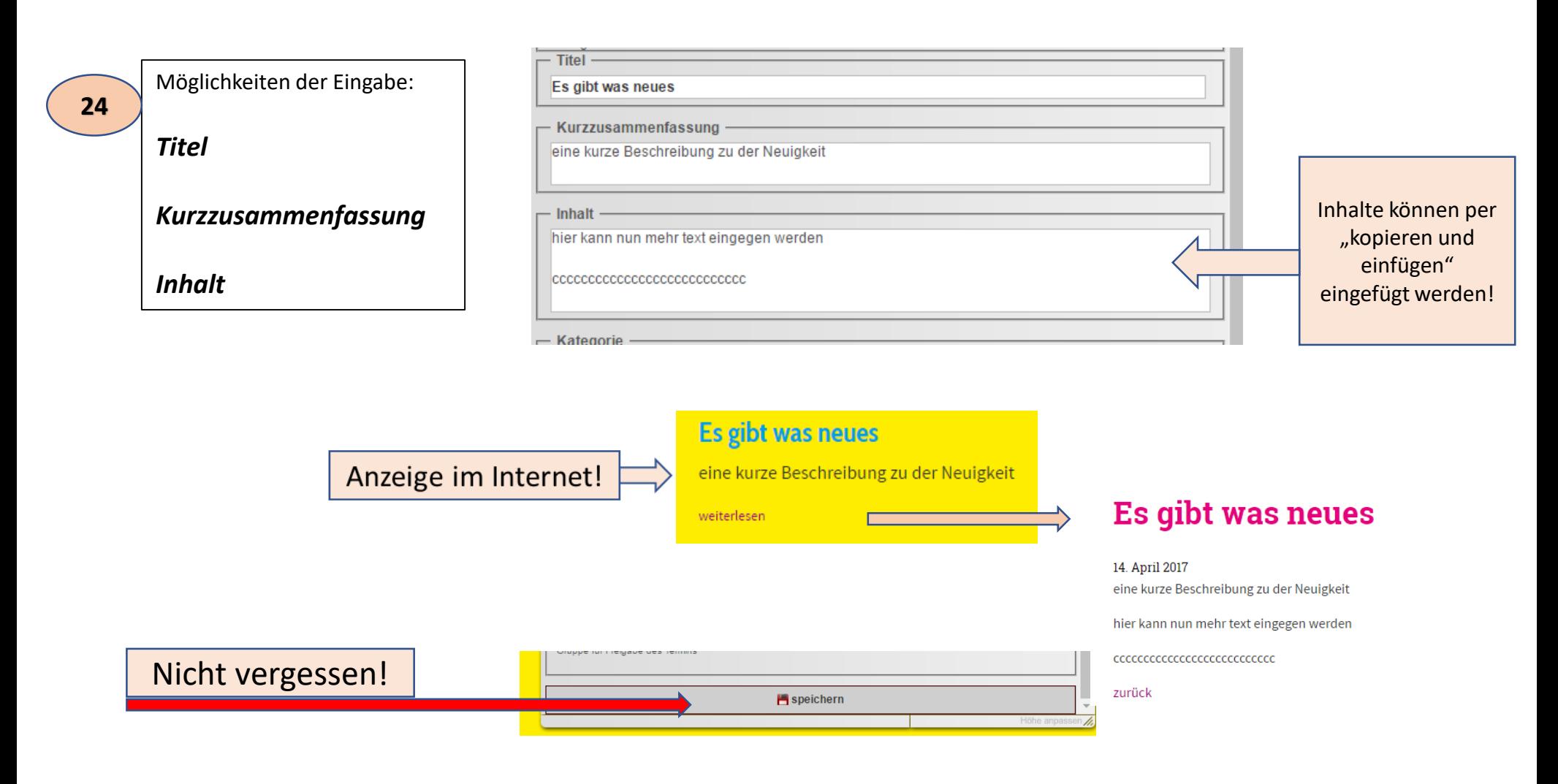

![](_page_17_Figure_1.jpeg)

![](_page_17_Figure_2.jpeg)

![](_page_17_Figure_3.jpeg)

![](_page_18_Figure_1.jpeg)

![](_page_19_Figure_0.jpeg)

![](_page_20_Figure_0.jpeg)

![](_page_21_Figure_0.jpeg)

![](_page_22_Figure_0.jpeg)

![](_page_23_Figure_0.jpeg)

### **Pflege News**

**Nun ist die 32 pdf Datei geladen.** Datum & Uhrzeit -**Bitte nicht vergessen die**  14.04.2017 Wählen Sie 00:00, um keine Uhrzeit auszugeben. anzeigen ab **Daten zu speichern.** Titel -Es gibt was neues **Jetzt haben sie die neue**  Kurzzusammenfassung **News angelegt.** a eine kurze Beschreibung zu der Neuigkeit - Inhalt **Wenn er nicht gleich**  hier kann nun ein pdf Dokument eingefügt werden. **angezeigt wird, bitte Dokument die eigene Internetseite nochmals neu starten.** - Kategorie

![](_page_24_Picture_3.jpeg)

**Pflege News** 

## Frühlingsempfang der FDP im Kreis **Soest**

#### 25. April 2017, 19:00 Uhr

Treffen Sie Dr. Joachim Stamp, den stellvertretenden Fraktionsvorsitzenden und Christof Rasche, den Parlamentarischen Geschäftsführer der Freien Demokraten im Nordrhein-Westfälischen Landtag.

Schlosshotel Erwitte, Schloßallee, 14 59597 Erwitte

Anzeige im Internet!

<sup>2</sup> Einladung FDP-Kreisverband Soest, FDP-Kreistagsfraktion, FDP-Stadtverband Erwitte

zurück

**33**

![](_page_26_Figure_0.jpeg)

![](_page_27_Figure_1.jpeg)

![](_page_28_Figure_0.jpeg)